# **SIG temporel et traitements spatiaux pour les applications du LTHE : Evolution de la cryosphère au Népal.**

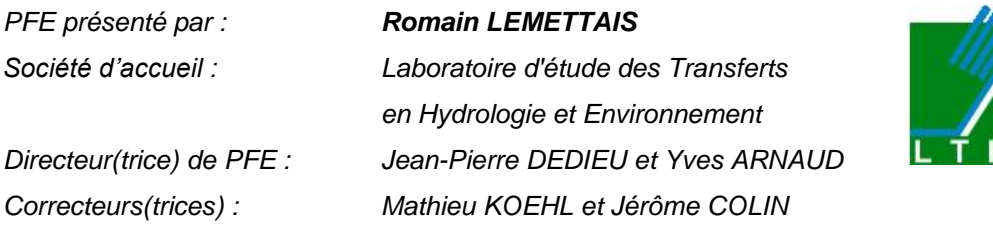

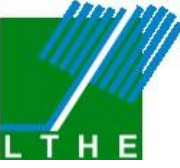

### **Introduction**

Le projet PAPRIKA étudie les réponses de la cryosphère aux pressions anthropiques dans l'Hindu-Kush-Himalaya, l'impact sur la ressource en eau et l'adaptation socio-économique au Népal. Il s'agit d'un projet de l'Agence Nationale de la Recherche (ANR) qui a débuté en février 2010 pour terminer en 2013. Il regroupe 9 laboratoires de 3 pays (France, Italie, Népal) repartis en 7 groupes de travail (Work Package, WP).

Mon premier travail est transversal à l'ensemble des groupes de travail. Il consiste à mettre en place une base de données qui rassemble les travaux des différents chercheurs. Le but est de structurer et documenter les données pour éviter les redondances, la perte d'information et assurer l'intégrité des données. En plus de gérer des données spatiales, le projet PAPRIKA utilise des données temporelles. Ces données sont de types différents (vecteur, raster, thématique), ils n'ont pas la même résolution temporelle (1 seconde pour la météo, 1 an pour la glaciologie) et ne couvrent pas la même période. L'objectif de cette partie est de définir les méthodes pour optimiser la gestion des données temporelles et de développer la base de données selon ces méthodes. Ensuite, il faut réaliser un module sous ArcGIS qui permette d'afficher les informations en fonction du temps.

La seconde partie du projet participe au premier groupe de travail (WP1) de PAPRIKA : l'étude des ressources cryosphériques, des fontes des glaciers et des cartes du couvert nival. A partir de la base de données développée, le but est de créer des traitements spatiaux glaciologiques intégrés au SIG. Le premier traitement doit déterminer la relation entre le bilan de masse glaciologique et la topographie. Ensuite cette relation sera appliquée pour créer des cartes de bilan de masse. Le second traitement est un modèle de fonte degrés-jours qui crée, pour chaque période de huit jours, une carte de la fonte glaciaire et nivale.

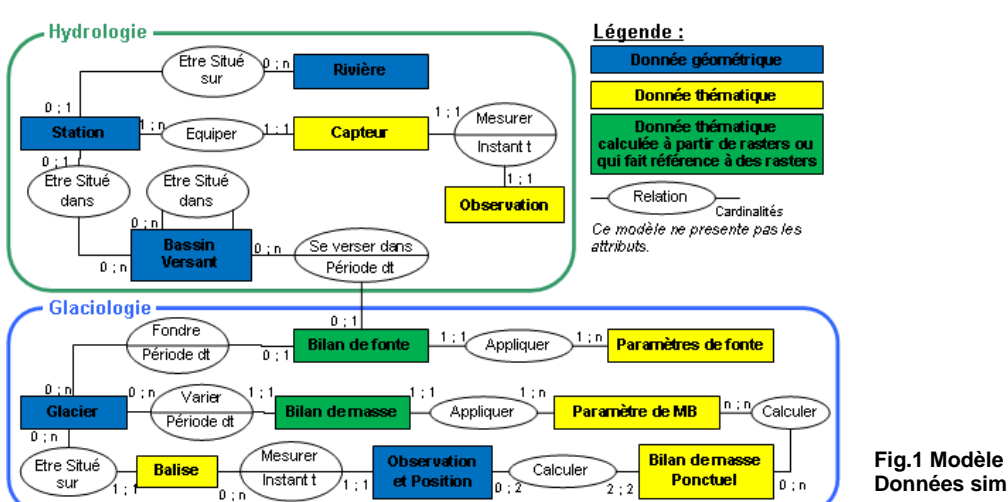

## **1. Modèle Conceptuel de données**

**Fig.1 Modèle Conceptuel de Données simplifié**

En hydrologie, une station est équipée de plusieurs capteurs qui mesurent, à des instants donnés, des observations (débits, cotes, qualité, météo et pluies). La résolution temporelle peut être mensuelle, journalière ou instantanée (1h, 1mn, 1s).

PFE 2011 **Romain Lemettais 1/4** 

Laissez cette zone (pied de page, à droite) vide.

*La forme et le contenu des résumés sont de la responsabilité de l'étudiant qui en est l'auteur*

En glaciologie, la position d'une balise ainsi que ses observations sont mesurées chaque année. A partir de deux observations, le bilan de masse annuel est calculé. Une relation entre le bilan de masse et la topographie est définie. Cette relation est appliquée par méthode raster pour en déduire le bilan de masse de chaque glacier, et ce pour chaque année. Pour les fontes, une table répertorie les paramètres du modèle degrés-jours de chaque période de huit jours. Ces paramètres sont appliqués par méthode raster. Enfin pour chaque période, la fonte par glacier et la fonte par bassin sont calculées.

#### **2. Gestion de la composante temporelle**

Dans le MCD (Fig.1), beaucoup de relations dépendent du temps. Les rasters ne sont pas présentés dans le modèle conceptuel mais ce sont des données qui varient aussi avec le temps. Le SIG doit gérer les données temporelles (vecteur ou raster) et les afficher. Aucune donnée n'a la même résolution temporelle, la méthode de gestion doit donc être adaptée à des pas de temps variables.

Lors de ce projet, une barre d'outils a été développée sous ArcGIS 9.3. Elle permet d'entrer une date et d'afficher les données valides à cette date. Une table répertorie toutes les couches variant avec le temps. Lorsque la date change, le SIG recherche les couches temporelles et les met à jour.

#### **2.1. Gestion et affichage des rasters**

PAPRIKA utilise deux types de données matricielles : les rasters simples (une bande) et les NetCDF qui sont des rasters multidimensionnels où chaque bande représente une date donnée. Ces deux types de données sont gérés selon la méthode des clichés (Snapshot) développée par Armstrong [1988]. Cette méthode consiste à créer un raster (ou une bande de NetCDF) par pas de temps. Une table annexe répertorie les rasters (ou les bandes de NetCDF) et la période de validité de ces rasters. Cette période est représentée par les champs DEBUT et FIN. Pour les NetCDF, ArcGIS les charge comme un raster multi-bande avec un numéro par bande au lieu d'une date par bande. L'information temporelle (TIME) est perdue, elle est donc prise en charge par une table annexe. Cette méthode est simple et adaptée aux pas de temps réguliers. Cependant elle est assez redondante car si une information ne varie pas durant plusieurs périodes, cette information est répétée.

Pour afficher les rasters en fonction du temps, le SIG parcourt la table annexe pour déterminer quel raster correspond à la date donnée, c'est-à-dire tel que : DEBUT<Date<FIN. Ensuite, la couche change de source pour pointer vers le raster correspondant. Pour les NetCDF, la méthode est la même, le SIG ne change pas la source mais uniquement la bande. La méthode fonctionne bien, le temps de chargement ne dépend pas de la taille de la base de données mais de la taille du raster. On constate néanmoins de grosses difficultés avec les NetCDF sous ArcGIS. Le logiciel charge toutes les bande du NetCDF, le temps de chargement au démarrage du logiciel est très long (5mn pour 1Go) et le système devient instable. Enfin, ArcGIS ne permet pas d'effectuer des traitements et des calculs directement sur les NetCDF. Il faut les exporter en rasters classiques avant d'utiliser les traitements.

#### **2.2. Gestion, affichage des vecteurs et attributs**

La méthode des objets spatio-temporels (Spatiotemporal objects, STO), décrite par Worboys [1992], tente d'appliquer à la composante temporelle un modèle relationnel ou orienté objet. Pour chaque élément variant dans le temps, on distingue l'objet et l'atome. L'objet est la partie atemporelle (Statique) qui regroupe tous les attributs qui ne varient pas dans le temps. L'atome est la partie temporelle (Dynamique). Cette partie comporte une période de validité définie par les champs DEBUT et FIN ainsi que tous les attributs valables pendant cette période. La géométrie peut être statique (les contours d'un bassin versant ne changent pas mais la fonte du bassin varie) ou dynamique (la position d'une balise glaciologique varie mais pas ses attributs). Cette méthode permet de créer des bases des données relationnelles et l'analyse temporelle ne nécessite que des requêtes SQL. Cette méthode ne s'applique pas aux rasters.

Pour afficher les vecteurs en fonction du temps, il suffit de changer l'ensemble de définition tel que : DEBUT<Date<FIN. L'opération est très simple, aucun temps de chargement n'a été constaté (100 éléments). Pour afficher les données thématiques variant avec le temps sous forme d'étiquettes (associées à des vecteurs), la solution consiste à charger dans une table tampon les enregistrements correspondant à la date voulue (DEBUT<Date<FIN). Le vecteur est joint à la table tampon et le contenu de la table tampon est affiché sous forme de label. Cette méthode est assez complexe car il

PFE 2011 **Romain Lemettais 2/4** 

*La forme et le contenu des résumés sont de la responsabilité de l'étudiant qui en est l'auteur*

faut maîtriser le langage SQL pour la sélection. L'utilisation du langage SQL permet néanmoins de créer des requêtes complexes avec des critères très précis et donc d'afficher sur la carte des informations pointues. (Exemple en hydrologie : il est possible de n'afficher que les débits maximaux journaliers). Le temps de chargement dépend de la taille de la table (2 secondes pour 3 millions d'enregistrements), il est assez long car le SIG exécute une requête de type « INSERT INTO ».

#### **3. Bilan de masse glaciologique**

Le bilan de masse est l'équivalent en hauteur d'eau (cm) accumulé ou perdu par un glacier chaque année. Les données disponibles sont des observations ponctuelles effectuées sur des balises glaciologiques depuis 2007 et situées sur les glaciers Mera et Naulek au Sud de l'Everest. Le but de ce travail est de créer des cartes de bilan de masse à partir de l'analyse de ces observations.

#### **3.1. Relation bilan de masse topographie**

Avec la base de données précédemment mise en place, une procédure utilisant les outils SIG est développée pour déterminer l'altitude, la pente et l'orientation de chaque bilan de masse. En analysant les résultats (Fig.2), on distingue chaque année trois phénomènes. En ablation (perte de masse), le bilan de masse augmente fortement avec l'altitude (pente de 60%) et l'on constate que les versant Est fondent plus vite que les versants Ouest (écart de 1m). En accumulation (gain de masse), le bilan de masse augmente moins avec l'altitude (6%). Aucune relation n'est établie avec l'orientation.

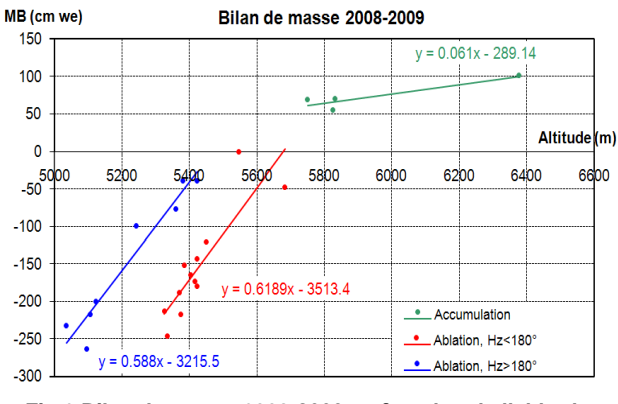

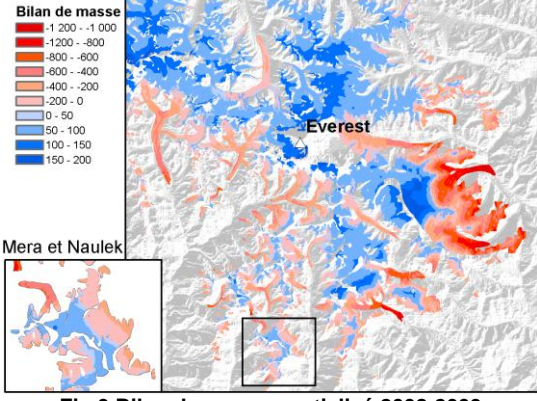

**Fig.2 Bilan de masse 2008-2009 en fonction de l'altitude Fig.3 Bilan de masse spatialisé 2008-2009**

#### **3.2. Bilan de masse spatialisé**

Une fois que ces trois relations entre les bilans de masse et la topographie sont établis, j'ai développé un traitement qui applique ces relations afin d'obtenir une carte des bilans de masse (Fig.3). Cette carte est un raster qui donne la valeur du bilan de masse (cm) de chaque pixel. Il est calculé à partir du MNT (GDEM ASTER 30m) et des orientations. L'algorithme réalisé permet de calculer le bilan de masse en fonction de plusieurs paramètres (altitude, pente, orientation, débris glaciers). Il permet aussi de distinguer autant de cas que nécessaires. Néanmoins, le temps de calcul dépend de la taille des rasters à traiter et surtout du nombre de paramètres d'entrée et de cas définis (16 mn pour 3 cas de type a.Z+b, 10 000 km² et un pas de 30m). Cette méthode donne des résultats cohérents pour les glaciers proches du Mera et du Naulek (Encadré, Fig.3) avec accumulation au sommet des glaciers et ablation en fond de vallée. Cependant elle montre ses limites sur le plateau tibétain (Nord de l'Everest, Fig.3) où la carte présente essentiellement de l'accumulation même en fond de vallée. En effet on tire des conclusions pour les glaciers au Sud de la zone et on extrapole ces informations au Nord de la zone où le régime météorologique est totalement différent (plus sec).

#### **3. Modèle de fonte degrés-jours**

Le modèle de fonte degrés-jours a été développé par Finsterwalder et Schunk en 1887. Il s'agit d'une méthode empirique largement utilisée qui donne de bons résultats pour des résolutions temporelles faibles (>24h), (Hock [1999]). Ce modèle permet de calculer la fonte d'une journée en fonction de la température :

| .<br>$F = k^*(T-To)$ si T>To<br>$F = 0$ | $si$ T <to< th=""><th>avec T la température (°C), To la température seuil (°C) et<br/>k le facteur degrés jour (mm.<math>^{\circ}</math>C<sup>-1</sup>.j<sup>-1</sup>)</th></to<> | avec T la température (°C), To la température seuil (°C) et<br>k le facteur degrés jour (mm. $^{\circ}$ C <sup>-1</sup> .j <sup>-1</sup> ) |
|-----------------------------------------|----------------------------------------------------------------------------------------------------|----------------------------------------------------------------------------------------------------|
|                                         |                                                                                                    |                                                                                                    |

PFE 2011 **Romain Lemettais 3/4** 

Laissez cette zone (pied de page, à droite) vide.

*La forme et le contenu des résumés sont de la responsabilité de l'étudiant qui en est l'auteur*

L'objectif est de créer un outil SIG qui applique ce modèle avec un pas de huit jours. Cette résolution est choisie pour correspondre aux fichiers d'enneigement (MODIS, MOD10A2). Le facteur de fonte et la température seuil varient dans l'espace, ils ne sont pas les mêmes pour la neige, les glaciers et les glaciers couverts. L'enneigement varie dans le temps. Dans certains modèles (Hock [1999], Kayastha [2003], etc.), le facteur de fonte varie selon la saison. L'outil développé doit donc appliquer le modèle avec des paramètres qui varient à la fois dans le temps et l'espace.

#### **3.1. Création des rasters des coefficients k et To**

Une table est créée avec : pour chaque période les coefficients k et To (pour la neige, la glace et la glace couverte). Ensuite j'ai créé un outil qui scanne cette table, cherche le raster d'enneigement (MODIS) et applique les coefficients à la neige et à la glace. Ainsi, on obtient pour chaque période un raster k et un raster To qui contiennent la valeur des coefficients de chaque pixel. Grace à la base de données précédemment développée et à ses règles de gestion, cet outil prend en compte la variabilité temporelle et spatiale des coefficients. Les champs DEBUT et FIN permettent d'effectuer des requêtes simples pour déterminer à chaque instant le raster d'enneigement, ainsi que les coefficients k et To.

### **3.2. Calcul de fonte**

Pour ce traitement, un outil a été développé durant le projet. Il scanne la base de données afin de déterminer, pour chaque période de huit jours, le raster k, le raster To et les rasters de température. Ensuite il applique le modèle degrés-jours par analyse raster. Lors de ce traitement, on voit l'importance de bien structurer les données. Ainsi, la base de données précédemment développée permet de rechercher les rasters avec de simples requêtes SQL sur les champs DEBUT et FIN. Le traitement associe des données journalières (températures) et hebdomadaires (coefficients k et To). Cet outil fonctionne avec tous les pas de temps supérieurs à une journée mais les données horaires ne sont pas prises en charge. Le calcul prend 6 minutes pour 8 jours et 70 000 km<sup>2</sup> avec une résolution de 500 m. Le temps de calcul ne dépend pas de la taille de la base données mais surtout de la taille des rasters.

Ce traitement permet d'obtenir une carte de la fonte tous les huit jours et ainsi de définir la fonte des glaciers à chaque période. Il permet aussi de déterminer pour chaque bassin versant la quantité d'eau de fonte par période. Tous les outils fonctionnent, les résultats sont cohérents (pas de fontes anormales) mais ils sont très dépendants de la qualité des températures. Les températures disponibles ont une résolution de deux kilomètres ce qui donne un résultat assez grossier.

#### **Conclusion**

Le travail sur les SIG temporels a permis de mettre en place une base de données et des règles de gestion de la composante temporelle. Ensuite un module sous ArcGIS affiche les données valides à un instant donné. On regrette néanmoins qu'ArcGIS 9.3 ne gère mieux la temporalité et qu'il supporte mal les NetCDF. La méthode pour afficher les attributs sous forme de label est complexe.

Le travail sur les bilans de masse est intéressant. Les outils SIG ont permis d'établir une relation entre la glaciologie et la topographie afin de créer des cartes de bilan de masse. L'outil développé est souple et accepte de nombreux paramètres. Il serait intéressant de le tester sur une zone comme les Alpes où il y a plus d'observations. Les données sur les glaciers couverts ne sont pas disponibles, mais l'on sait que ce facteur joue beaucoup sur la fonte. Ce paramètre est accessible sur tous les outils développés lors de ce projet. Il permettrait d'améliorer les résultats.

Lors du calcul de fonte, il est bien mis en évidence l'importance d'avoir un modèle de gestion qui prend en compte le temps. La structure de base de données a permis de réaliser facilement des outils avec des variables temporelles. Le groupe de travail n°3 devrait fournir des données de température plus précises qui permettront d'affiner le modèle. Ces fontes seront ensuite intégrées dans le modèle hydrologique (WP5) pour déterminer les ressources en eau et l'impact des fontes sur la ressource.

Enfin, l'utilisation du SIG pour les traitements glaciologiques permet de créer des outils simples d'utilisations qui ne nécessitent aucune connaissance en programmation. Le SIG offre la possibilité de traiter des données avec de références spatiales et des résolutions différentes.

> Laissez cette zone (pied de page, à droite) vide.

PFE 2011 **Romain Lemettais 4/4**